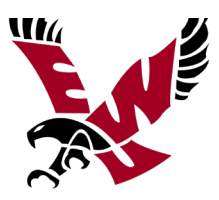

## **Recording Advising Reports and Notes in Navigate**

The Navigate platform is a web-based Student Success Management System (SSMS) that Eastern Washington University is using to undergird and support what we call the *EagleCare Network*. This broader concept of the **EagleCare Network** encompasses all of the **people** (staff, faculty, students), **processes** (early warning, advising reports, etc.) and **technology** (Navigate, SOAR, Banner, etc.) working in concert and with deep collaboration with the goal of holistically supporting and retaining our students.

The Navigate platform in particular facilitates this campus-wide coordinated student support network by allowing advisors and other professionals to share Advising Reports and Notes that document interactions and other relevant information. The benefits of a single, accessible repository for student information include improved communication, coordination, efficiency, transparency, and a more personalized student experience in advising.

*Why should you create an Advising Report when meeting with a student?*

- Reminder of the advice given during meetings with students (in person, by email or phone)
- Help advisors and other student support staff communicate and provide consistent, informed service
- Create an "institutional memory" of contacts and recommended actions
- Record valuable data on student use of support services and associated outcomes

#### *The content of Advising Reports aims to communicate:*

- For what was the student seeking help?
- What steps were taken to address the student's concerns?
- What advice and recommendations were made?
- What are agreed upon follow-up actions? Were specific referrals made?
- Overall, summarize what you discussed as it relates to the student's success.

#### *Why should you create a Note?*

- Record important information that you learned outside of an advising appointment (e.g. changes in registration, financial aid, etc.)
- Record the outcomes of your efforts to resolve issues for the student.

#### *What's the difference between an Advising Report and a Note?*

- Advising Reports document important information about advising appointments, such as dates, times, reasons and locations. An Advising Report should always be tied to a specific advising encounter between you and a student or group of students.
- Notes describe information about the student that you gained outside of an appointment. They are often more transactional in nature (e.g. Records and Registration, "In compliance with EWU Repeat Policy, student has exhausted maximum allowed.")

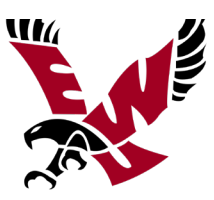

*The Family Educational Rights and Privacy Act (FERPA) entitles students to access any reports or notes considered part of their academic record. Any Advising Reports or Notes created in the Navigate advising platform are considered part of a student's academic record and are accessible by students, open records requests, and court subpoenas. This applies to Notes whether they are designated as shared with students in the platform or not.*

### **With FERPA in mind:**

- ✓ Assume students, parents, or the general public will read anything and everything you havewritten.
- ✓ When writing your advising reports and notes, ask yourself the following questions:
	- 1) Is this something the student would want other people to know?
	- 2) Is this something another advisor would need to know? Why?
	- 3) Is this something that is within my scope of practice to say? Do I have the necessary training, and is this something germane to my area of professional expertise?
	- 4) Are the details in my notes based on fact or do they merely represent my own observations, perspectives, guesses, predictions, diagnoses, etc.?

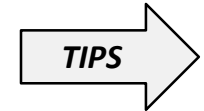

**"Describe, don't evaluate" "When in doubt, leave it out"**

- ✓ Advising reports and notes should be academic-related and avoid including personal, potentially sensitive content.
- ✓ Personal and/or sensitive content, whether reported by the student or assumed by you, may include:
	- Medical / mental health concerns
	- Legal problems
	- Relationship problems
	- Family concerns
	- Conflicts with specific instructors
	- Information about academic integrity or student conduct proceedings

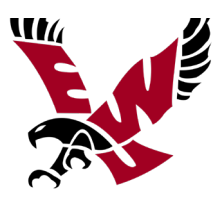

# **Tips on Recording Advising Reports and Notes in Navigate**

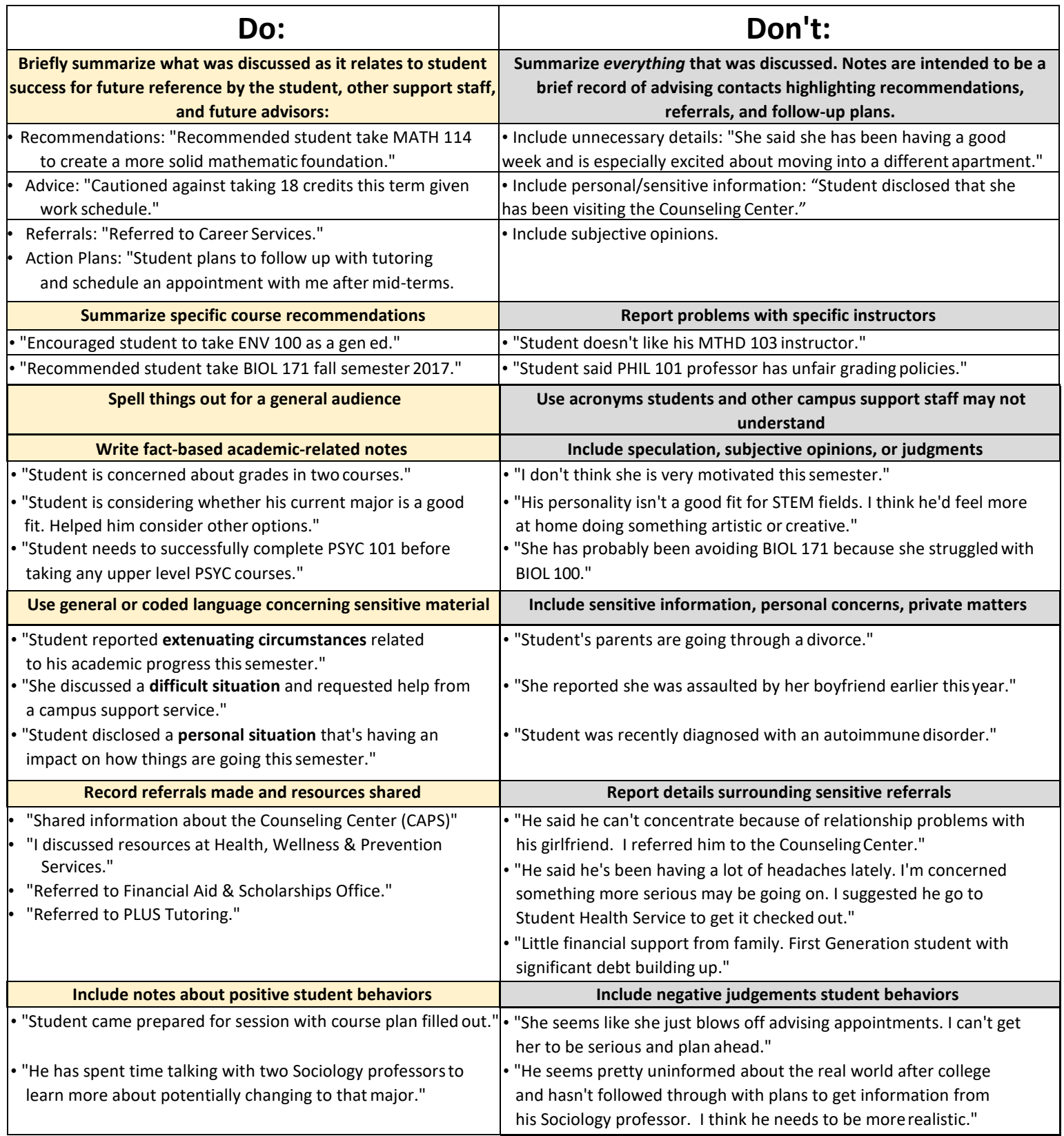

Adapted from: Keuka College Recording Notes guide and Adopting a Campus-Wide Student Notes Syst[em.](http://www.eab.com/) *[www.eab.com](http://www.eab.com/)*